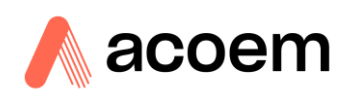

# **MONITORIZACIÓN Y DIAGNÓSTICO DE MÁQUINAS ROTATIVAS**

El mantenimiento predictivo es una ventaja poderosa para todas las empresas que se dedican a la industria productiva. Debido a los beneficios que brinda (hecho innegable por la mejora en la operatividad que ofrece), este proceso permite que se involucre una amplia variedad de personas de una misma empresa, ya que pueden usar de manera conjunta los datos recopilados (información de diagnóstico y monitorización) aplicándolos en diferentes etapas del proceso industrial.

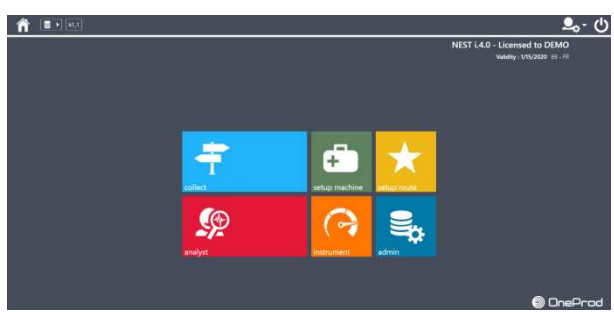

NESTi4.0 es una herramienta potente y productiva para gestionar el

mantenimiento predictivo. Puede gestionarse incluso sin tenerse conocimientos específicos sobre vibraciones, ya que incluye una configuración automática basada en la descripción cinemática de la máquina. Además, el método de análisis ACCUREX ofrece la posibilidad de obtener un diagnóstico automático.

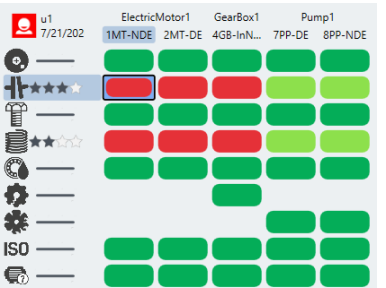

Para el especialista en vibraciones, es una manera de ahorrar mucho tiempo, ya que le permite centrarse en las máquinas que realmente necesitan ser examinadas en detalle. Este análisis también mejora la productividad al incorporar funciones específicas:

- Matriz del estado de funcionamiento (salud) de la máquinaria
- Matriz ACCUREX
- Índices, SFx (Shock Finder) y HMx (Harmonix)
- Espectro combinado
- Filtro Shock Finder (Detector inteligente de impactos o vibraciones anómalas)

#### **Módulos principales**

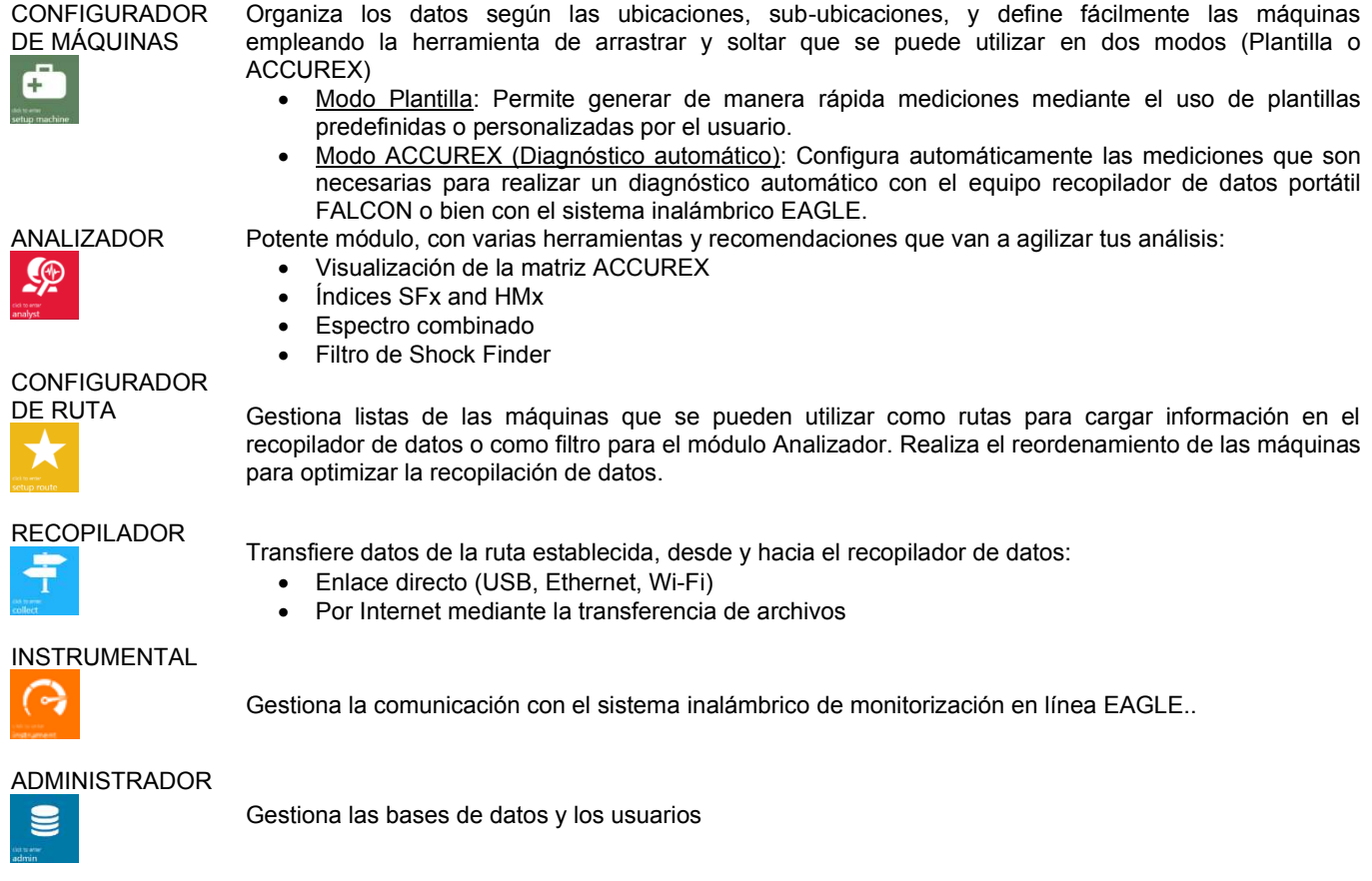

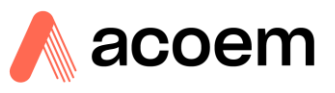

## **Especificaciones Generales**

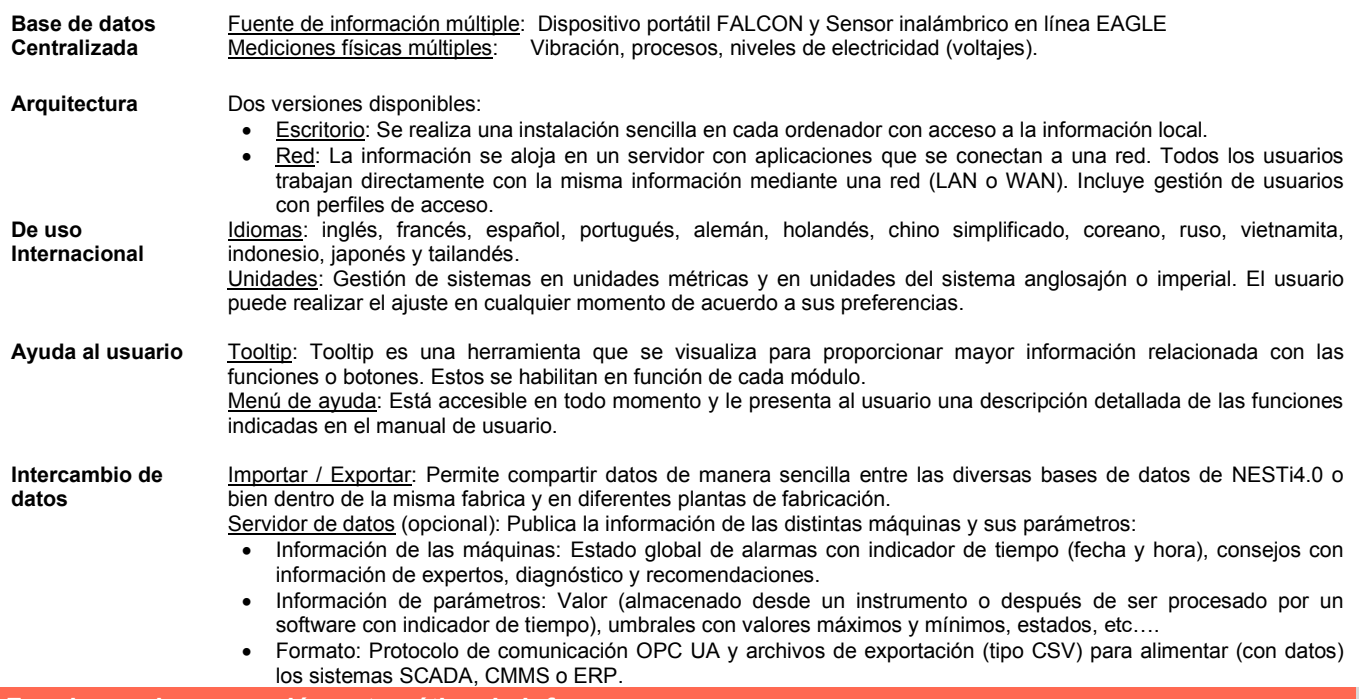

# **Funciones de generación automática de informes**

Para mejorar la planificación y las operaciones de mantenimiento, es necesario poder visualizar de manera sencilla:

- Qué se detectó al emplear tecnologías de mantenimiento predictivo.
	- Qué se debe hacer.
- Cuándo debe hacerse.

NESTi4.0 proporciona diversas funciones de reportes, ilustrados automáticamente y de fácil accesibilidad.

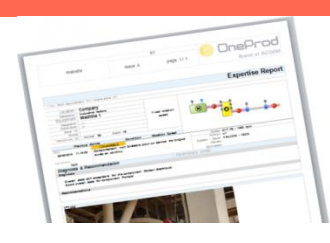

- **Reportes de análisis**  Generación automática de reportes: Los reportes se generan de manera automática con solo pulsar un botón. Tienen alta disponibilidad (pueden imprimirse en cualquier momento), bien sea para una máquina o para un grupo de máquinas con una tabla de contenido.
	- Contenido seleccionable: Información específica (síntesis), análisis, diagnóstico y recomendación,
	- Matriz ACCUREX: Los defectos de la máquina y su ubicación están visibles en una misma vista.
	- Ocultar / mostrar parámetros: Los parámetros avanzados pueden ocultarse de manera automática y no se incluyen en el momento de imprimir los reportes. Estos parámetros están disponibles en su totalidad en el módulo ANALIZADOR para los usuarios expertos.
	- Filtrado y clasificación; Las máquinas pueden filtrarse y ordenarse de acuerdo a su nombre, estado, por indicación (consejo experto), fecha cuando se realizó la medición, y más …..
	- Formato: Archivos DOCX y PDF
	- Inserción automática de imágenes: Las imágenes de: las máquinas, las que se adjuntan en el apéndice (análisis, termográfico) o las que se toman con el recopilador de datos FALCON se muestran automáticamente al imprimir los reportes.
	- Personalización de plantillas: Las plantillas de los tipos de reportes preconfigurados se pueden modificar para ajustar automáticamente el contenido que se extrajo de la base de datos. Se puede gestionar el diseño, lo que te brinda la posibilidad de incorporar tu propio logotipo.

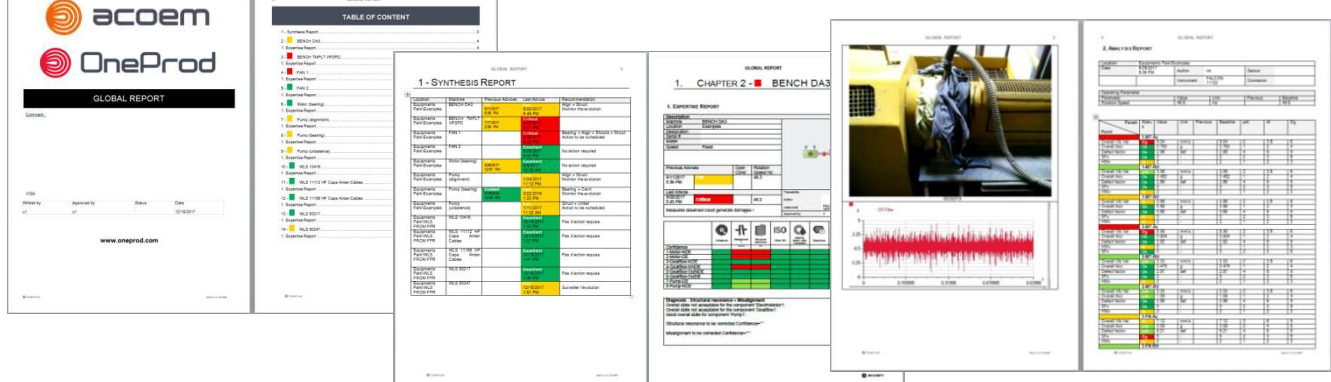

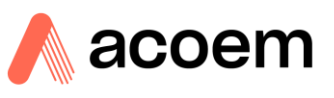

#### **Presentación de los datos**

NESTi4.0 ofrece al usuario una interfaz amigable. Esto proporciona un acceso sencillo a la información relevante, sea cual sea el número de máquinas supervisadas y sin importar que tipo de usuario utilice el software.

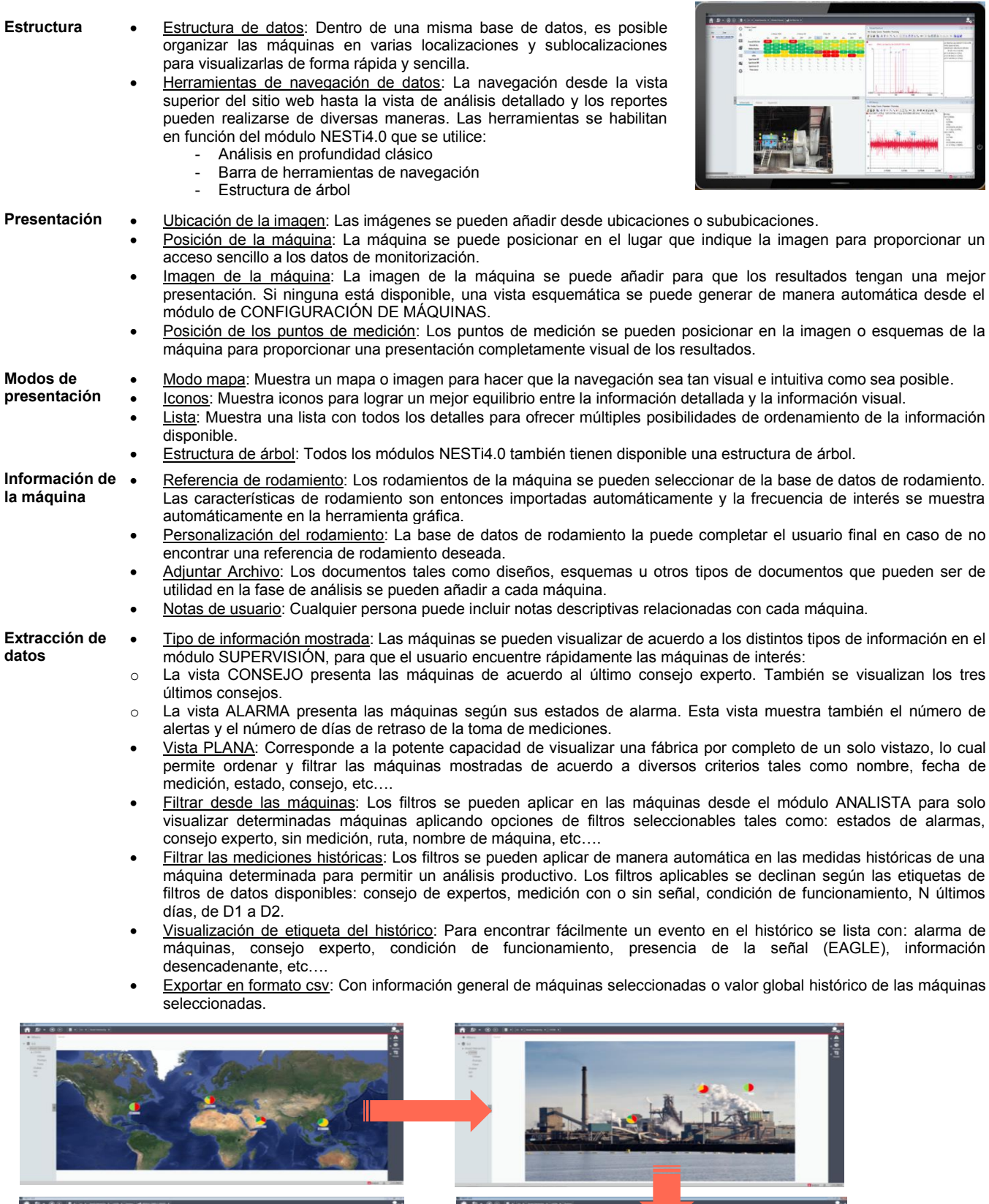

 $1:1:1$ 

 $1.11$ 

wwwwww

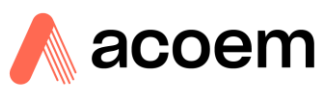

#### **Funciones dedicadas de la recopilación portátil de datos**

NESTi4.0 proporciona todas las características requeridas para organizar los activos en las rutas de recopilación de datos.

Las rutas contienen toda la información necesaria para realizar medidas de forma sencilla y más productiva: imágenes de ubicación, imágenes de las máquinas, puntos de posición en las imágenes de las máquinas y mediciones.

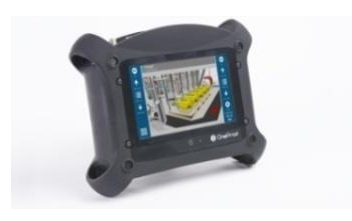

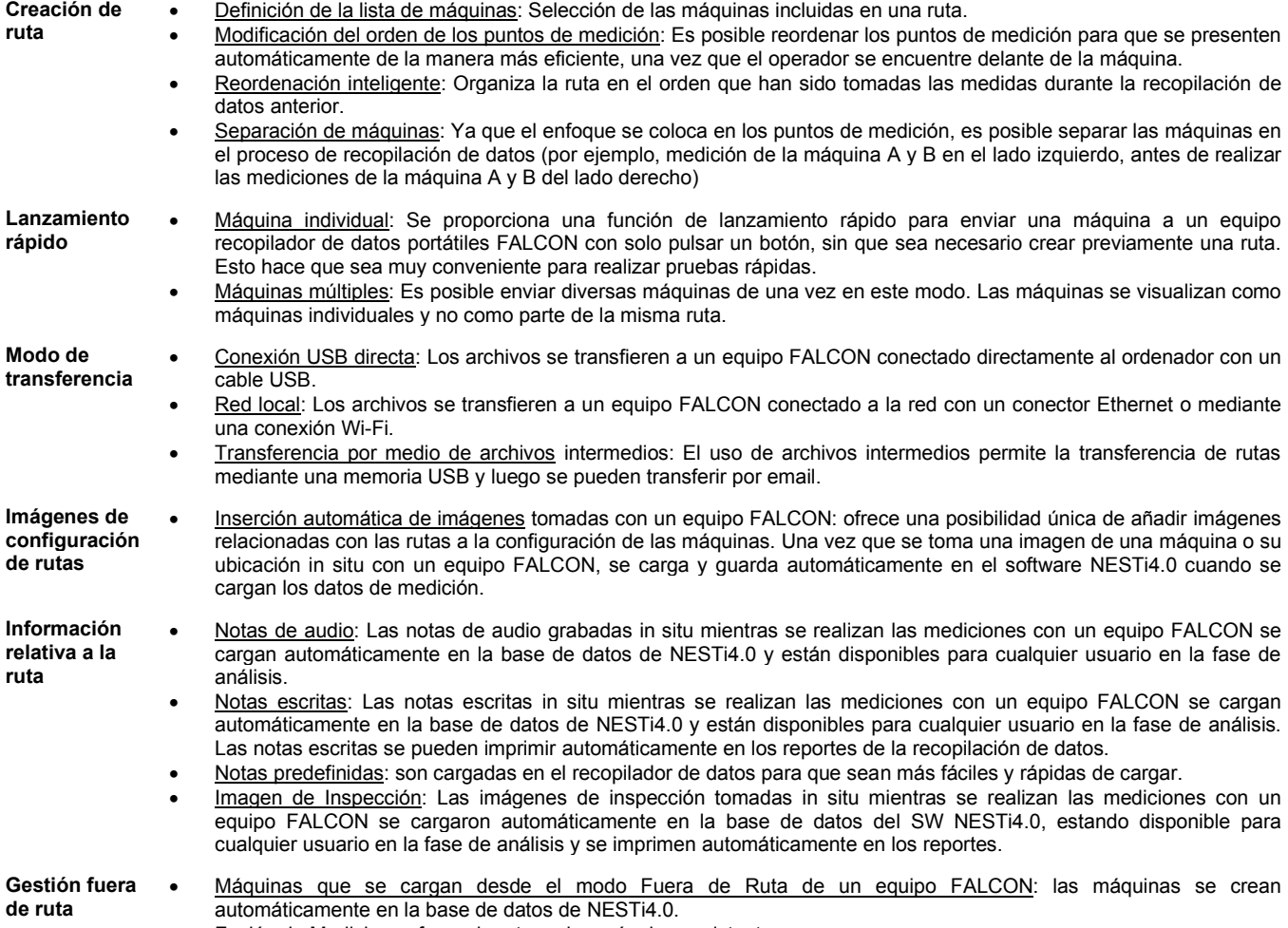

• Fusión de Mediciones fuera de ruta en las máquinas existentes.

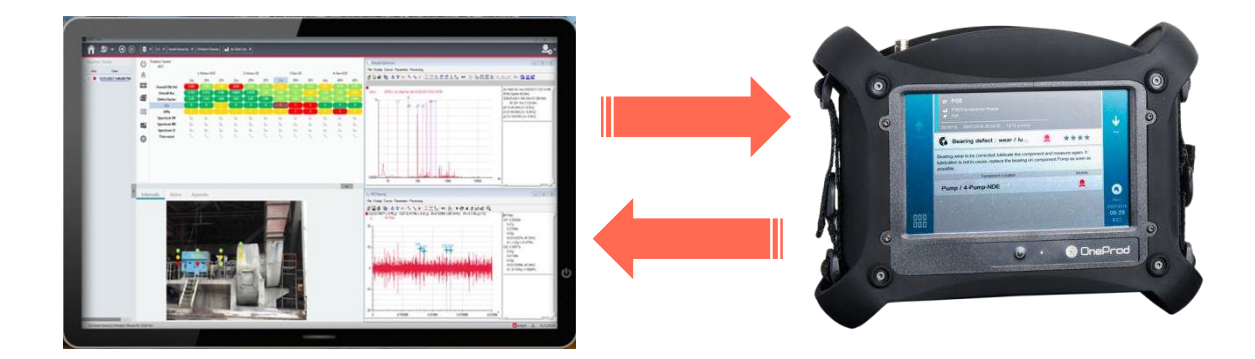

## **Ficha técnica – Software NESTi4.0**

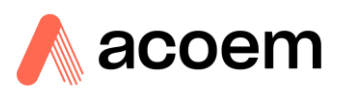

#### **Características específicas del dispositivo inalámbrico en línea EAGLE**

La versión NESTi4.0 NETWORK ofrece todas las funciones necesarias para gestionar las mediciones con el sistema de monitorización inalámbrico en línea EAGLE: permite medir las vibraciones (de 1 o 3 ejes) y la temperatura. El EAGLE es fácil de instalar, ya que elimina el cableado de cada sensor. Los datos monitorizados se pueden trasladar a un sistema de terceros por medio de Modbus TCP.

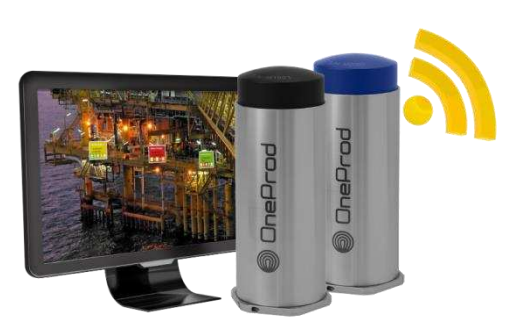

#### **Configuración del instrumento**

• Conexión con pasarelas (puertas de enlace) EAGLE.

• Configuración de la dirección de salida de Modbus.

**Configuración de la máquina** 

- Estrategia de medición:
	- Periodicidad para los niveles globales.
	- Periodicidad para el espectro y onda de tiempo.
	- Adquisición activada al cambiar el estado de la alarma agravante.
- Medición gestionada por el EAGLE: temperatura, velocidad y aceleración global de las vibraciones, espectro, envolvente, onda de tiempo.
- Conexión de sensores.
- Gestión inteligente del sensor triaxial en base al posicionamiento del sensor.

**Analista** • Contador de alertas: Este contador muestra si se han producido algunos cambios en una máquina desde el último consejo o diagnóstico. Se pone a cero automáticamente si un experto(a) completa su etiqueta de consejo.

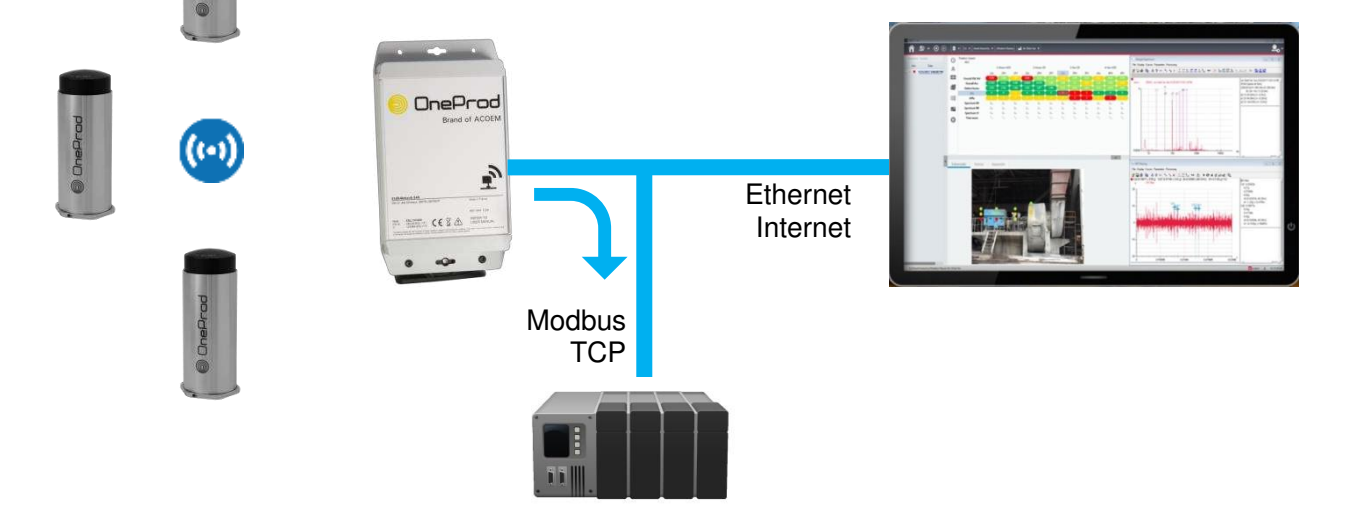

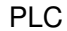

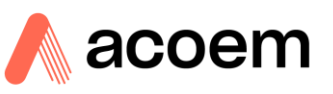

#### **Asistencia para la configuración de máquinas**

NESTi4.0 ofrece todas las herramientas necesarias para realizar una configuración de forma rápida y sencilla para la toma de mediciones.

Las capacidades de diagnóstico automático del FALCON, unidas a la configuración automática de las mediciones del SW NESTi4.0, hacen que el análisis de las vibraciones esté al alcance de cualquier usuario, aunque NESTi4.0 también ofrece varias herramientas de productividad para los usuarios más expertos.

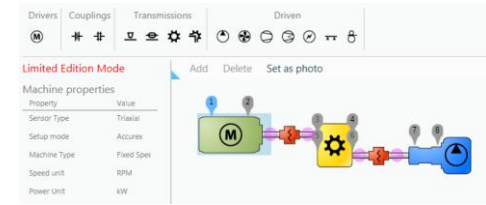

Configuración Modo Accurex (diagnóstico automático): La herramienta de arrastrar y soltar permite realizar una descripción gráfica **automática**  sencilla de la máquina. Las mediciones necesarias para realizar el diagnóstico automático del FALCON se generan automáticamente. También está disponible con el sistema EAGLE.

Modo de plantillas: La herramienta de arrastrar y soltar permite realizar una descripción gráfica sencilla de la máquina.

- Configuración visual manual en base a la matriz de salud
- La medición generada se puede generar a partir de una o varias plantillas. Las plantillas son proporcionadas por ACOEM y pueden ser totalmente ajustadas por el usuario.
- Modificación en la selección múltiple de parámetros en una máquina.
- Gestión de la medición para el acelerómetro, el velocímetro o las sondas de proximidad.

Sensor triaxial / uniaxial: Gestión automática del tipo de sensor

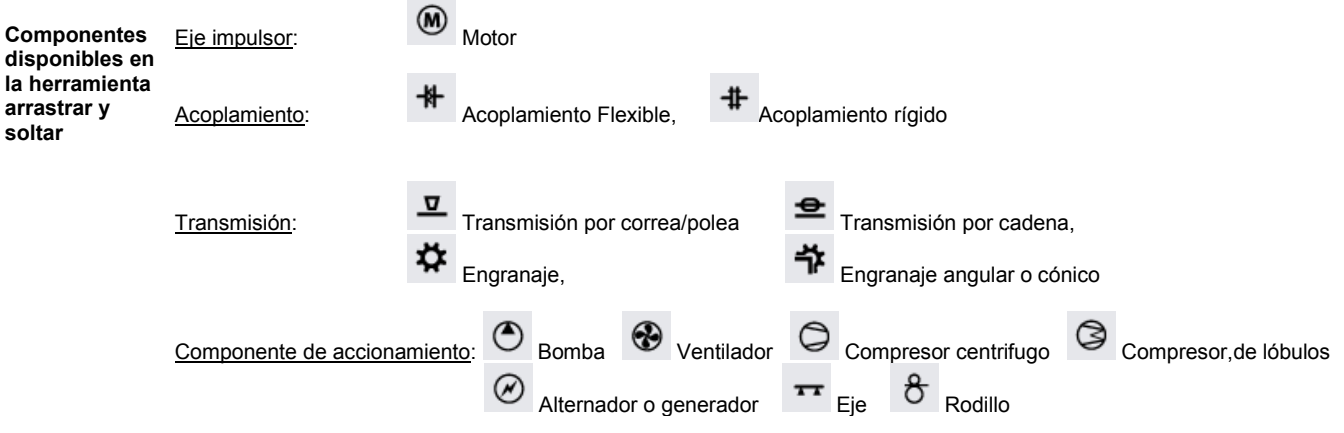

**Componente personalizado**  Este tipo de componente se utiliza para crear cualquier máquina que no esté en la lista anterior: etiquetado personalizado, de 1 a 8 rodamientos, 1 o 2 salidas para conectarla a otros componentes.

**Gestión de máquinas**  Copiar/pegar máquinas: Es muy fácil crear una o varias máquinas a la vez simplemente copiando/pegando otras máquinas Importar / Exportar: Comparte fácilmente los datos entre varias bases de datos NESTi4.0 dentro de la misma instalación o en distintas plantas (fábricas)

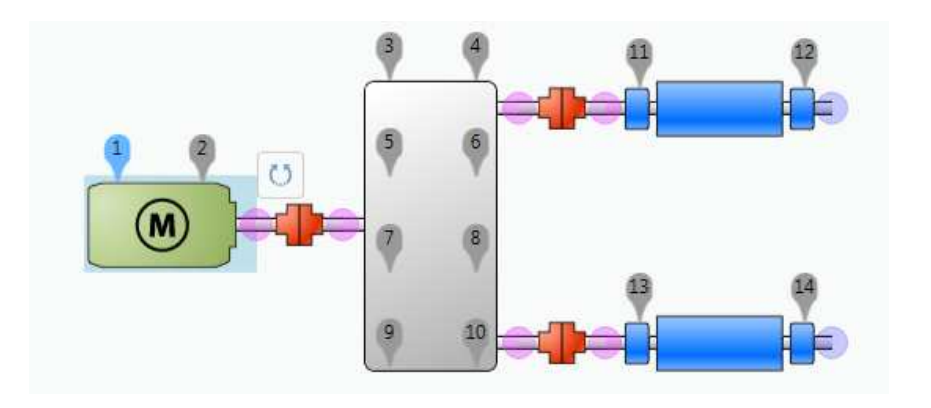

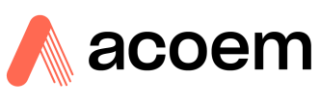

#### **Capacidades de análisis y diagnóstico**

En lo que respecta al análisis y el diagnóstico, NESTi4.0 es sin duda la herramienta más productiva del mercado, ya que cuenta con las presentaciones exclusivas de la matriz de estado de funcionamiento (salud) y la matriz ACCUREX.

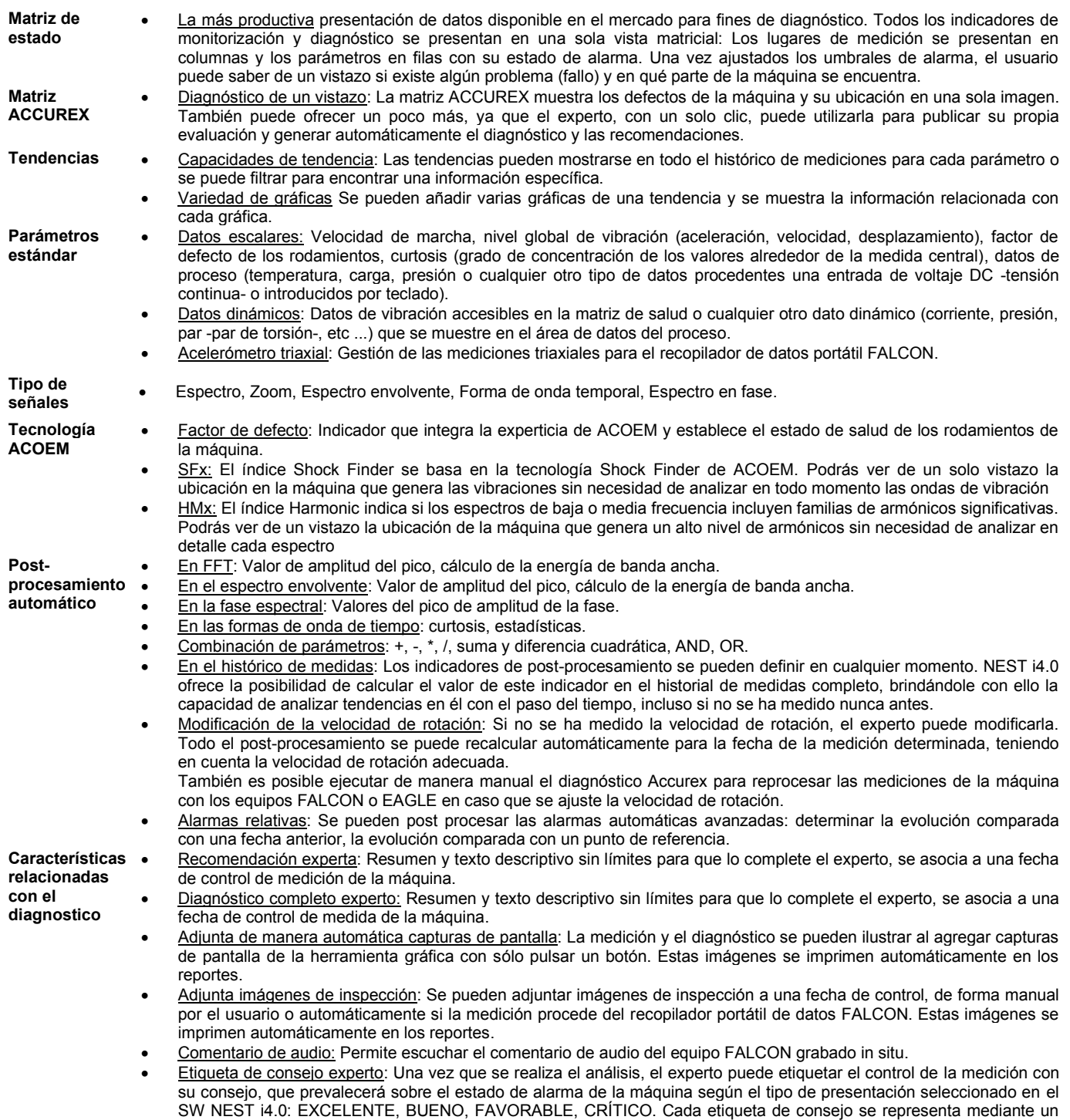

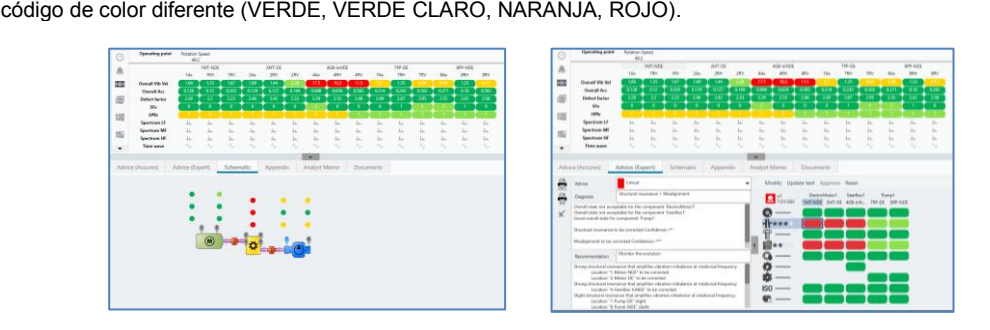

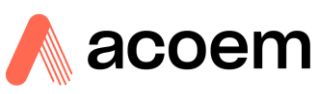

#### **Capacidades de la herramienta gráfica NESTi4.0**

La herramienta de análisis gráfico NESTi4.0 ofrece potentes capacidades de diagnóstico, dejando a los expertos la certeza de tener a mano todo lo que necesitan para emitir el diagnóstico con la mayor precisión.

Además de las herramientas estándar, los usuarios de NESTi4.0 también se benefician de una tecnología específica basada en años de experiencia en el campo del análisis de vibraciones de máquinas rotativas.

#### **Tecnología dedicada ACOEM**  • Fusión espectral: Muestra, para el análisis en un solo gráfico, todos los espectros de un punto con la mejor resolución (por ejemplo, fusiona los espectros de baja frecuencia, media frecuencia y alta frecuencia que se midieron básicamente por separado). Filtro Shock Finder: Se puede emplear de forma manual mediante el post-procesamiento en la herramienta gráfica NESTi4.0. Incorpora la pericia y habilidad de ACOEM para resaltar la presencia de vibraciones periódicas anormales y así revelar los fallos mecánicos en una fase muy temprana.

**Espectro de Bode Elipse:** Presentación patentada que permite una caracterización fiable de las velocidades críticas cuando se mide la fase de aceleración/desaceleración con un equipo FALCON.

#### **Comparación de datos**

**Opciones de presentación general** 

- Fecha de control de referencia: El usuario puede definir una fecha de control de referencia para facilitar la comparación con otros datos. Se puede modificar en cualquier momento, por ejemplo, después de cada operación de mantenimiento.
	- Superposición:
		- Superposición manual de señales a partir de la misma medida (ubicación de diversas mediciones) o poder realizar controles de diversas mediciones en el histórico.
		- Superposición automática empleando como referencia la fecha de control de la medición.
		- Superposición automática empleando como referencia la fecha de control de la medición anterior.
		- Vista automática en cascada 3D en el histórico de medidas.
		- Presentación rápida del espectro individual a partir de la vista de cascada.
	- Ventanas múltiples: Cada señal se abre en una ventana nueva. La superposición se realiza de forma manual
	- Unidad de frecuencia: Hz, RPM u Orden.
		- Preferencias de la unidad de vibración: IS o anglosajona (Imperial).
		- Personalización del cursor: Color, grosor, textura, número de armónicos, número de bandas laterales, paso de desplazamiento elemental.
		- Otros ajustes: Color de fondo, grid de gradación X e Y, formato numérico de gradación, márgenes de impresión
		- Área de notas para el usuario: Posibilidad de agregar comentarios en cualquier grafico que se vaya a imprimir.

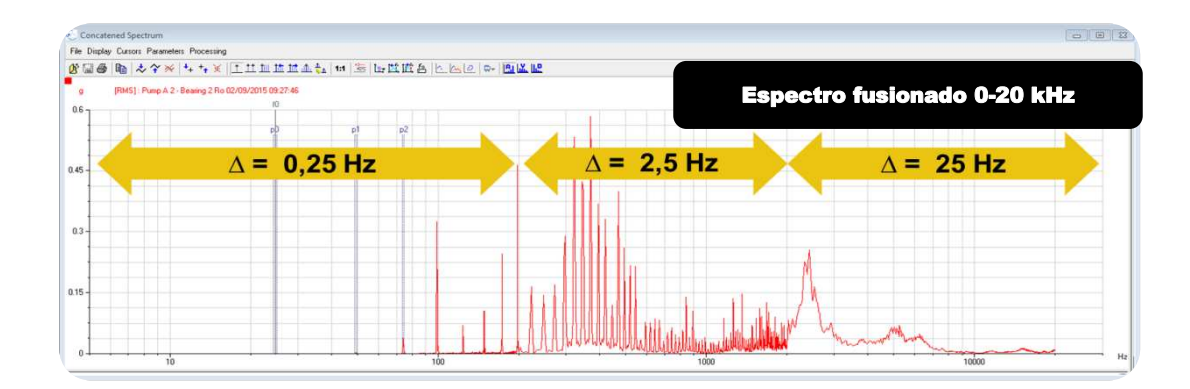

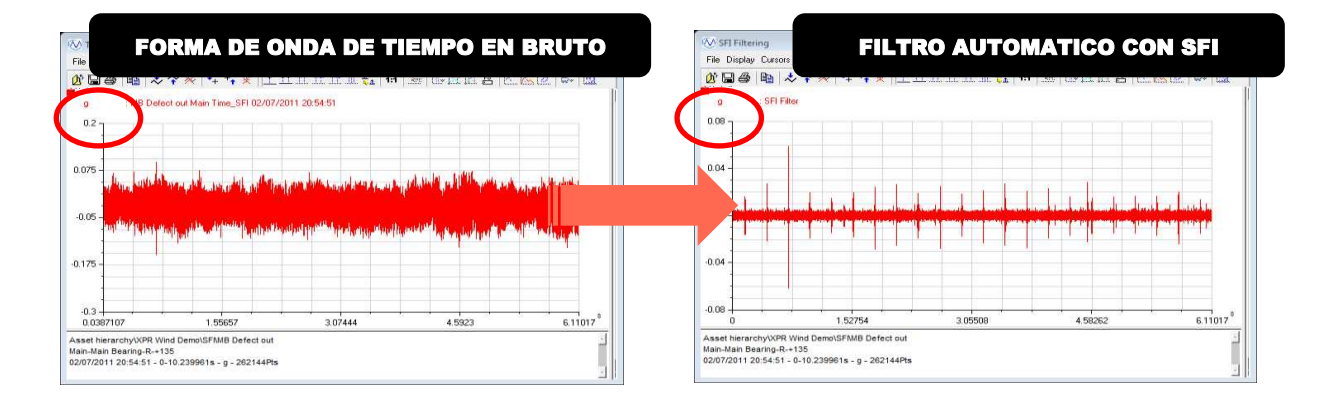

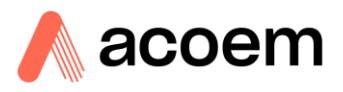

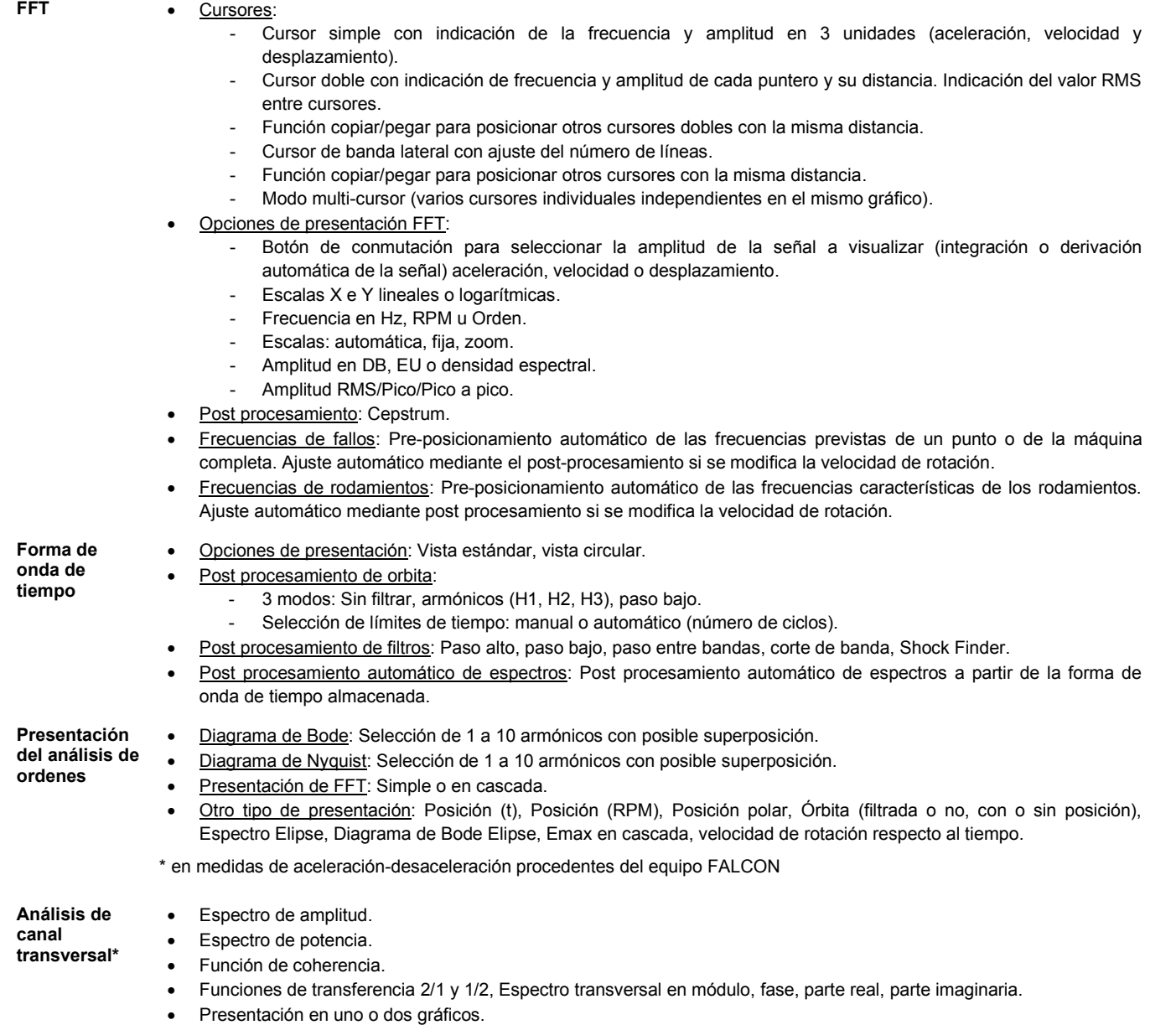

• Exportación UFF para software para análisis de estructura.

\* \* en mediciones provenientes del módulo FALCON FRF.

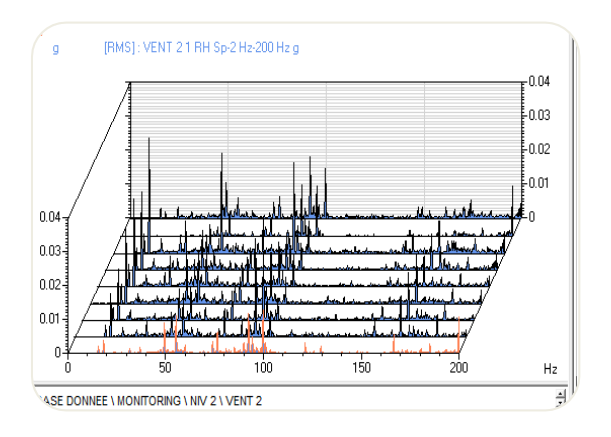

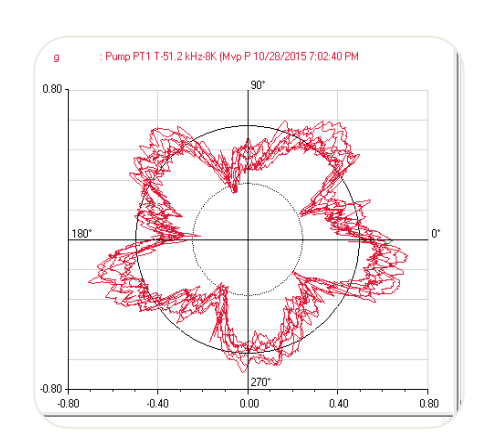

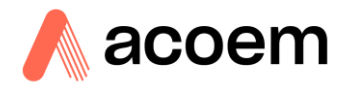

#### **Gestión de datos**

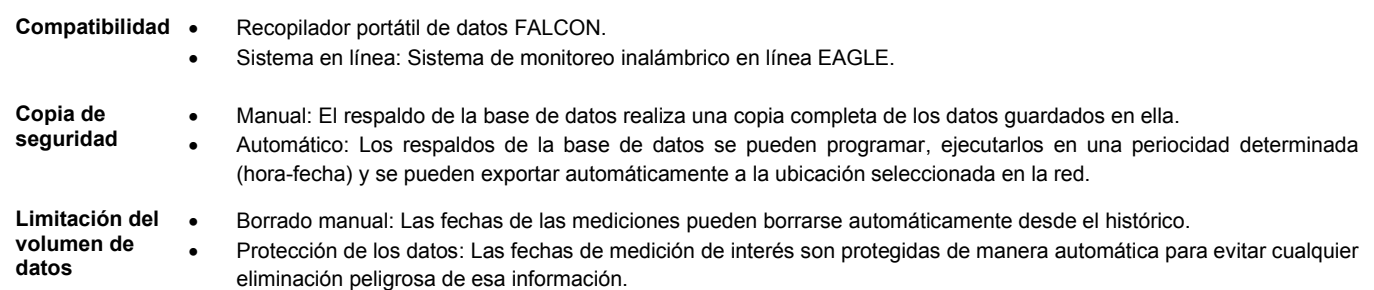

## **Administración del sistema (Versión en red)**

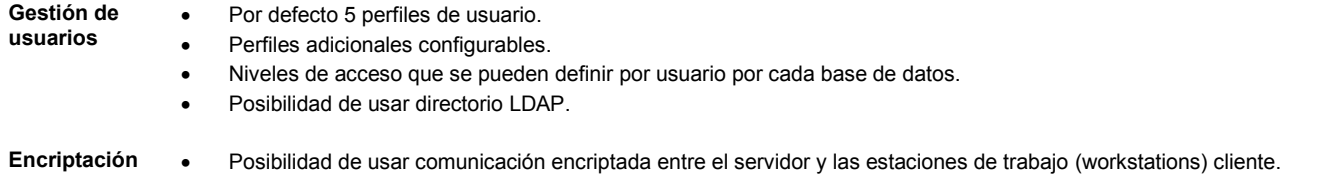

#### **Especificaciones técnicas y requisitos de hardware**

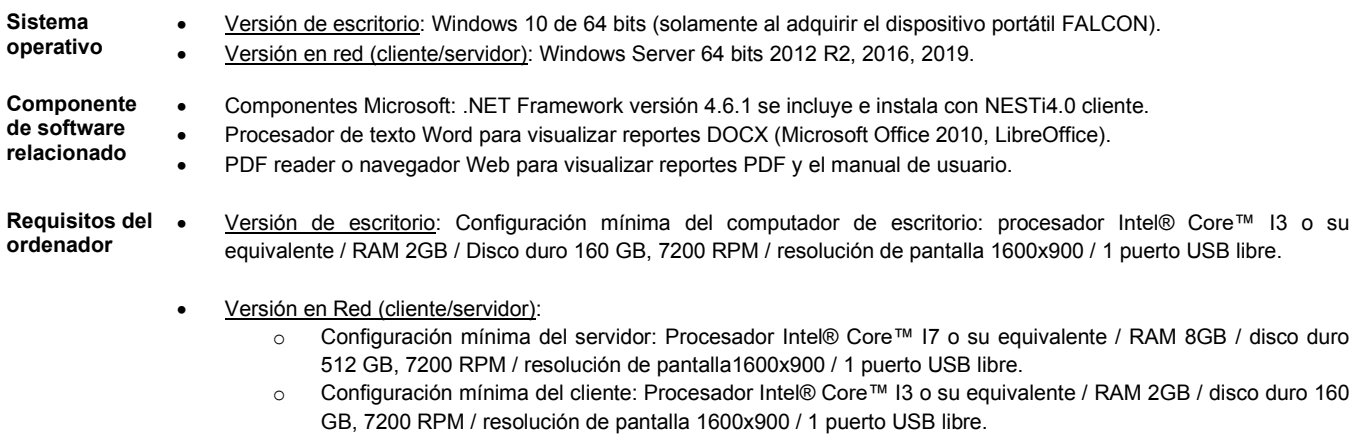

#### **Notas**:

- Estas configuraciones se pueden actualizar para lograr mejores rendimientos.
- La capacidad de almacenamiento del disco duro debe ajustarse al tamaño de la base de datos.

## **Distribuidor para España ALINE PRECISION S.L. info@alineprecision.com**

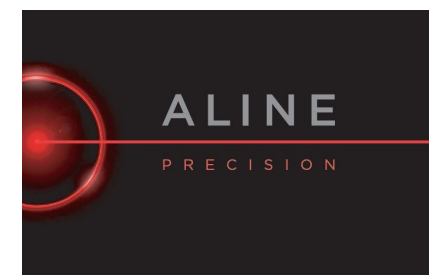